# **Download Style Photoshop D P**

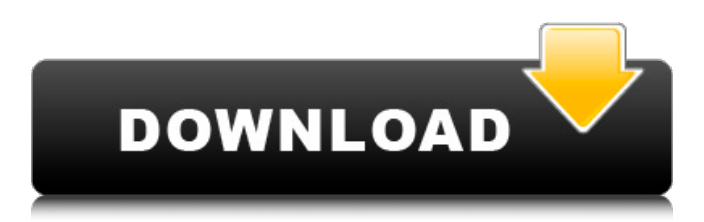

## **Download Style Photoshop D P Crack+ Torrent (Activation Code) Free (Updated 2022)**

Using the workspace The front and center of Photoshop is a workspace called the \_canvas\_. It's a large, blank, full-screen, \_x\_ -and- \_y\_ -dimensioned area in which you work (see Figure 6-1). FIGURE 6-1: This image was created on a computer's monitor. You work in the workspace in one of the following two ways: \* \*\*Draw directly on the canvas:\*\* You can move, resize, and rotate objects and other elements on the canvas; you can also create new objects on the canvas. In this mode, you see your edits in real time on the canvas. \* \*\*Place objects on a background image:\*\* When you use an image as a canvas, you can place objects on the canvas to create the composition you want. To do so, take the following steps: 1. \*\*Open the image from which you want to create the canvas.\*\* 2. \*\*Click the Photoshop Tools panel and select Canvas Size from the Draw panel.\*\* 3. \*\*Select the Size, Width, and Height radio buttons, and then click OK.\*\* Figure 6-2 shows a canvas that was created from a picture of a Lego brick. FIGURE 6-2: An image-based canvas is created from a picture. In addition to using the canvas as a means to an end, you can also drag and drop objects from the Layers panel to the canvas to add them to your image. Figure 6-3 illustrates how you can place items on a canvas. FIGURE 6

#### **Download Style Photoshop D P Crack + Registration Code**

The Elements user interface is, for the most part, a direct replica of that of the professional edition. This saves on learning and on the time users will spend looking for icons that are similar to those in the professional version. With just a little know-how, you can use the Elements toolbox to get work done. The Elements user interface is simple, and it reflects the options available and the tools that you are using. Unlike the professional version, you only have access to the tools that you have installed on your computer. To use this article, you will need to be familiar with the following elements of the Elements user interface: The background The Photoshop Elements toolbar and dock The tool palette The Window menu The Preferences tab The New tab The Menus tab The layers palette The Toolbox The menu bar The workspace The Layer menu The Properties and History tabs The Layers and Channels palette The image adjustments The Solid Color palette The Brush Creating a new document The Background You can use Elements to create either a new image or a new document in the Elements interface. The layers palette shows this when you first open it. You can see from the thumbnail of the preview area in the image area that a background is selected. A background is required to open a new image or to create a new document. To create a new image, navigate to the File menu and choose New, or press Ctrl + N. To create a new document, navigate to the File menu and choose New Document, or press  $Ctrl + N + N$ . The Photoshop Elements user interface The Create New Document option is accessed in a similar way to the Create a New Image, but with the Create new Document option, you will be prompted to select a document type. The default is PSD, for Photoshop Document, which is the standard format for creating documents. To select a new document type, navigate to the File menu and select New, or press Ctrl + N. You will then be prompted to select the document type. Opening an existing image After you have created a new image, you can use the layers palette to access the layers of the image. The Layers palette opens with the new document selected. The layers palette will show the newly created layers as 05a79cecff

## **Download Style Photoshop D P Crack**

Q: What would cause a tape drive to keep spooling tape through a drive, even if it is not attached? My labmate has a laptop with a single hard drive, and attached to it is a tape drive. He recently took the drive out of the laptop, and if it was to be replaced with a new one, he would plug the old drive back in to test it. He found, though, that the old drive keeps spooling tape into it, even though it is not attached to the laptop. He's observed it for several hours, and it appears to be the same state about once every two days. This doesn't seem to happen when the drive is attached to the laptop. Does anybody know of a reason why this might happen? In theory, this could be a design flaw in the USB connector (I doubt it), or a software bug (also unlikely), or even a hardware issue. What I'm most interested in is whether this might be indicative of a poor quality unit. A: The solution to this problem isn't going to be cost-effective, though I'd guess that more than one person and one laptop has had this happen. If the drive is failing, it might be spooling tape as a sort of fail-safe mode. If that's the case, it's possible the drive, at least with some SATA/SSD drives, is running a kind of chameleon software. It works by monitoring its own power supply to determine if it's still plugged in. If it is, it loads data off the drive and runs the app, but if it isn't, it stops loading data. There are a few ways to test it: Send a signal to it. On my machine, this will be a USB reset signal. You can plug the drive back into the computer, and it'll give you an indication via the computer's power/reset light (and possibly via an LED in the drive). Try it with a different cable. I've worked with one PC that wouldn't power up the drive unless I ran it from the computer's motherboard. When I pulled the drive out, the drive kept trying to spool up the tape (even after rebooting) until I plugged the drive back into the computer. The fix was to put a standard molex power connection on the back of the drive instead of this weird chipset connector. It doesn

### **What's New in the?**

The proposed work focuses on the synthesis of the bacterial photosynthetic reaction center, an integral membrane protein complex that serves to harvest the energy of visible light and funnel it to the electron transport chain. We will examine the mechanism of formation of the iron-sulfur clusters, utilizing methods that we have recently developed that allow us to prepare functional photolyase enzyme complexes from start to finish. The reason for studying this enzyme system is that it's importance in the natural world is amply demonstrated by the fact that most living organisms are colored by the presence of this enzyme. Thus, a detailed analysis of the mechanism and structure of the complex will be undertaken. government, as they always do (unless they are caught on camera), but rather, an opportunity to showcase some of their talents. That doesn't mean he was making fun of the workers, rather it means that he was doing a favor to them by making their work visible to the public. @Ben, I have been teaching in an Urban Secondary School in Nova Scotia. A child there was standing in front of us explaining a problem their class was having with summing fractions and I turned to her teacher and said "this is exactly what Einstein would have done", immediately grabbing her attention. If you can't understand that you are either missing the point of the comment or just being a baby. For those of you who think that comment was taken seriously that would be impressive indeed. @Yofiregunz, I agree and I was being perfectly polite when I said I don't believe Einstein was racist. Einstein's words and actions are the cause of all the problems on the Earth. He was the cause of the conflict between Germany and the rest of the world, that caused WWII, the European Holocaust, etc. I also believe that when Einstein lived it was OK to

be white and not have to worry about being oppressed, but unfortunately, that has changed. It seems that some people never stop repeating the mistakes of another great thinker and in this case I believe Einstein was the true fool. Einstein did not say that he was not a great thinker, he was simply making a dumb joke. There is NO way for ANYBODY to prove Einstein ever said that. You are a racist, using a fake quote to try to bully people on the internet. As to the rest of your post, it is painfully obvious that you really don't understand the spirit of satire

# **System Requirements For Download Style Photoshop D P:**

Microsoft: Windows 10 (64bit) AMD: AMD Ryzen 3, AMD Ryzen 5, AMD Ryzen 7, AMD Ryzen 9 Intel: Intel i5-2500K, Intel i5-4590, Intel i7-4790, Intel i7-6700K, Intel i7-7700K, Intel i9-7900X NVIDIA: NVIDIA GeForce GTX 750, NVIDIA GeForce GTX 750 Ti, NVIDIA GeForce GTX 660, NVIDIA GeForce GTX 760, NVIDIA GeForce GTX 770, NVIDIA GeForce GTX 780, NVIDIA GeForce GTX 780 Ti, NVIDIA **GeForce** 

[https://sjbparishnaacp.org/wp-](https://sjbparishnaacp.org/wp-content/uploads/2022/07/Download_Photoshop_7_for_Windows_XP_64bit.pdf)

[content/uploads/2022/07/Download\\_Photoshop\\_7\\_for\\_Windows\\_XP\\_64bit.pdf](https://sjbparishnaacp.org/wp-content/uploads/2022/07/Download_Photoshop_7_for_Windows_XP_64bit.pdf) <https://datukdrkuljit.com/wp-content/uploads/2022/07/crefla.pdf>

<https://www.berlincompanions.com/fog-brushes-30-creative-brushes/?p=14120> <https://limitless-bastion-96626.herokuapp.com/bartal.pdf>

<https://queterpibesett.wixsite.com/cornvincverneu/post/photoshop-free-trial> <https://liquidonetransfer.com.mx/?p=29554>

[https://www.careerfirst.lk/system/files/webform/cv/text-effect-styles-for-photoshop-free](https://www.careerfirst.lk/system/files/webform/cv/text-effect-styles-for-photoshop-free-download.pdf)[download.pdf](https://www.careerfirst.lk/system/files/webform/cv/text-effect-styles-for-photoshop-free-download.pdf)

<https://verycheapcars.co.zw/advert/download-adobe-photoshop-cs6-for-windows-8-1/> <https://vkusnajaeda.ru/download-5600-photoshop-brushes-mega-bundle/>

[https://www.supherbswholesale.ca/wp-](https://www.supherbswholesale.ca/wp-content/uploads/2022/07/adobe_photoshop_passport_actions_free_download.pdf)

[content/uploads/2022/07/adobe\\_photoshop\\_passport\\_actions\\_free\\_download.pdf](https://www.supherbswholesale.ca/wp-content/uploads/2022/07/adobe_photoshop_passport_actions_free_download.pdf) <http://nuihoney.com/wp-content/uploads/2022/07/sofflat.pdf>

<http://kathebeaver.com/?p=2112>

[https://desifaceup.in/upload/files/2022/07/jE8so6ZGsdZnLPx6a3rx\\_01\\_7b5dd03b4c14fa](https://desifaceup.in/upload/files/2022/07/jE8so6ZGsdZnLPx6a3rx_01_7b5dd03b4c14fafa98e567ff8c53b416_file.pdf) [fa98e567ff8c53b416\\_file.pdf](https://desifaceup.in/upload/files/2022/07/jE8so6ZGsdZnLPx6a3rx_01_7b5dd03b4c14fafa98e567ff8c53b416_file.pdf)

[https://gruposnoe.com/wp-content/uploads/2022/06/Camera\\_Raw\\_Tutorial.pdf](https://gruposnoe.com/wp-content/uploads/2022/06/Camera_Raw_Tutorial.pdf)

<https://carolwestfineart.com/download-photoshop-7-full-version-2002/>

<https://versiis.com/32328/adobe-photoshop-cs5-crack-updated-version/> [https://lustrousmane.com/wp-](https://lustrousmane.com/wp-content/uploads/2022/07/download_adobe_photoshop_cs6_for_windows_10.pdf)

[content/uploads/2022/07/download\\_adobe\\_photoshop\\_cs6\\_for\\_windows\\_10.pdf](https://lustrousmane.com/wp-content/uploads/2022/07/download_adobe_photoshop_cs6_for_windows_10.pdf) <https://olioscuteri.it/wp-content/uploads/2022/07/raylinn.pdf>

[https://fermencol.ru/wp-](https://fermencol.ru/wp-content/uploads/2022/07/adobe_photoshop_express_photo_editor_free_download.pdf)

[content/uploads/2022/07/adobe\\_photoshop\\_express\\_photo\\_editor\\_free\\_download.pdf](https://fermencol.ru/wp-content/uploads/2022/07/adobe_photoshop_express_photo_editor_free_download.pdf) <https://cobblerlegends.com/photoshop-cc-2018-numberkeygenserialpassword/>